# adaptium

## **Tabaquismo**

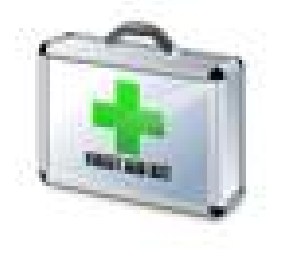

**Área:** SANITARIOS **Modalidad:** Teleformación **Duración:** 10 h **Precio:** Consultar

[Curso Bonificable](https://adaptium.campusdeformacion.com/bonificaciones_ft.php) **[Contactar](https://adaptium.campusdeformacion.com/catalogo.php?id=56341#p_solicitud)** [Recomendar](https://adaptium.campusdeformacion.com/recomendar_curso.php?curso=56341&popup=0&url=/catalogo.php?id=56341#p_ficha_curso) [Matricularme](https://adaptium.campusdeformacion.com/solicitud_publica_curso.php?id_curso=56341)

### **OBJETIVOS**

Con este curso, se busca informar y concienciar a todas las personas de lo perjudicial que es el tabaco para las personas. Dentro del temario, se facilitan aspectos para las personas que quieren dejar de fumar.

### **CONTENIDOS**

1 Aspectos generales - 1.1 Definición y consumo - 1.2 Historia del tabaco - 1.3 Composición del cigarrillo - 1.4 Adicción al tabaco - 1.5 Cuestionario: ASPECTOS GENERALES - 2 Epidemiología - 2.1 Composición físico-química del humo del tabaco - 2.2 Tabaco y salud - 2.3 Tabaco y embarazo - 2.4 Tabaco y cáncer - 2.5 Tabaco y patología vascular - 2.6 Tabaco y enfermedad respiratoria no tumoral - 2.7 Tabaco y patología dermatológica - 2.8 Tabaco y enfermedad dental y periodontal - 2.9 Tabaco y patología digestiva - 2.10 Cuestionario: EPIDEMIOLOGÍA - 3 Atención sanitaria - 3.1 Intervención sistematizada - 3.2 Tratamiento farmacológico - 3.3 Sustitutivos de nicotina TSN - 3.4 Parches de nicotina - 3.5 Chicles de nicotina - 3.6 Comprimidos para chupar de nicotina - 3.7 Consideraciones sobre la TSN - 3.8 Brupopion - 3.9 Vareniclina - 3.10 Otros recursos - 3.11 Cuestionario: ATENCIÓN SANITARIA - 4 Recomendaciones para dejar de fumar - 4.1 Por qué hay que dejar de fumar - 4.2 Algunos motivos para dejar de fumar - 4.3 El día que se deja - 4.4 Cómo dejar de fumar - 4.5 Síntomas de abstinencia - 4.6 Falsas justificaciones para seguir fumando - 4.7 Planilla para registrar los intentos de fumar en el día - 4.8 Cuestionario: RECOMENDACIONES PARA DEJAR DE FUMAR - 5 Lucha contra el consumo - 5.1 Legislación española frente al tabaquismo - 5.2 Legislación internacional - 5.3 Cuestionario: Cuestionario final -

### **METODOLOGIA**

- **Total libertad de horarios** para realizar el curso desde cualquier ordenador con conexión a Internet, **sin importar el sitio desde el que lo haga**. Puede comenzar la sesión en el momento del día que le sea más conveniente y dedicar el tiempo de estudio que estime más oportuno.
- En todo momento contará con un el **asesoramiento de un tutor personalizado** que le guiará en su proceso de aprendizaje, ayudándole a conseguir los objetivos establecidos.
- **Hacer para aprender**, el alumno no debe ser pasivo respecto al material suministrado sino que debe participar, elaborando soluciones para los ejercicios propuestos e interactuando, de forma controlada, con el resto de usuarios.
- **El aprendizaje se realiza de una manera amena y distendida**. Para ello el tutor se comunica con su alumno y lo motiva a participar activamente en su proceso formativo. Le facilita resúmenes teóricos de los contenidos y, va controlando su progreso a través de diversos ejercicios como por ejemplo: test de autoevaluación, casos prácticos, búsqueda de información en Internet o participación en debates junto al resto de compañeros.
- **Los contenidos del curso se actualizan para que siempre respondan a las necesidades reales del**

## adaptium

**mercado.** El departamento multimedia incorpora gráficos, imágenes, videos, sonidos y elementos interactivos que complementan el aprendizaje del alumno ayudándole a finalizar el curso con éxito.

**El curso puede realizarse exclusivamente a través de Internet pero si el estudiante lo desea puede adquirir un manual impreso.** De esta manera podrá volver a consultar la información del curso siempre que lo desee sin que necesite utilizar el Campus Virtual o, estar conectado a Internet.

### **REQUISITOS**

Los requisitos técnicos mínimos son:

- Navegador Microsoft Internet Explorer 5.5 o superior, con plugin de Flash, cookies y JavaScript habilitados. No se garantiza su óptimo funcionamiento en otros navegadores como Firefox, Netscape, Mozilla, etc.
- Resolución de pantalla de 800x600 y 16 bits de color o superior.
- Procesador Pentium II a 300 Mhz o superior.
- 32 Mbytes de RAM o superior.